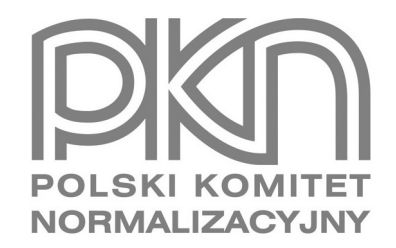

# **POPRAWKA do POLSKIEJ NORMY**

ICS 91.010.30

# **PN-EN 1991-4:2008/Ap3**

**Eurokod 1**

**Oddziaływania na konstrukcje**

**Część 4: Silosy i zbiorniki**

**© Copyright by PKN, Warszawa 2013** 

**nr ref. PN-EN 1991-4:2008/Ap3:2013-04**

**Wszelkie prawa autorskie zastrzeżone. Żadna część niniejszej publikacji nie może być zwielokrotniana jakąkolwiek techniką bez pisemnej zgody Prezesa Polskiego Komitetu Normalizacyjnego**

#### **PN-EN 1991-4:2008/Ap3:2013-04**

## **Przedmowa**

Niniejsza poprawka została opracowana przez KT nr 102 ds. Podstaw Projektowania Konstrukcji Budowlanych i zatwierdzona przez Prezesa PKN dnia 9 kwietnia 2013 r.

W sprawach merytorycznych dotyczących treści normy można zwracać się do właściwego Komitetu Technicznego lub właściwej Rady Sektorowej PKN, kontakt: www.pkn.pl

## **Treść poprawki**

- 1 Wzór (5.9) zmienić na następujący:  $C_{\text{pf}}$  = 0,21  $C_{\text{op}}$  [1+2*E*<sup>2</sup>] (1 e<sup>{-1.5 [(*h<sub>c</sub>*/*d*<sub>c</sub>) 1])</sup>
- 2 Wzór (5.80) zmienić na następujący:  $z_v = h_0 \frac{1}{(n+1)} \left( z_0 h_0 \frac{(z+z_0 2h_0)^{n+1}}{(z_0 h_0)^n} \right)$

$$
3 \qquad \text{Wzór (5.91) zmienić na następujących: } n_{zSk} = \int_{0}^{z} p_{we}(z)dz = C_{w} \mu p_{ho}(z - z_{v})
$$

- 4 Wzór (5.101) zmienić na następujący:  $p_{hT} = C_T \alpha_w \Delta T \frac{E_w}{\sqrt{(r/t) + (1 v)(E_w/E_{sT})}}$
- 5 W Podrozdziale 5.2.1.3(4) ostatnie zdanie zmienić na następujące: Momenty zginające obliczane na dowolnym poziomie można wyznaczać poprzez przeskalowanie wartości tych momentów określonych na poziomie działania parcia lokalnego zgodnie z wartością ilorazu parcia przy napełnianiu na rozpatrywanym poziomie do parcia przy napełnianiu na poziomie działania parcia lokalnego.
- 6 W Podrozdziale 5.2.2.3(4) ostatnie zdanie zmienić na następujące: Momenty zginające obliczane na dowolnym poziomie można wyznaczać przez przeskalowanie wartości tych momentów określonych na poziomie działania parcia lokalnego zgodnie z wartością ilorazu parcia przy opróżnianiu na rozpatrywanym poziomie do parcia przy opróżnianiu na poziomie działania parcia lokalnego.
- 7 Wzór (6.7) zmienić na następujący:  $p_v = \left(\frac{\gamma h_h}{n-1}\right) \left| \left(\frac{x}{h_h}\right) \left(\frac{x}{h_h}\right)^n \right| + p_{\text{vft}} \left(\frac{x}{h_h}\right)^n$
- 8 Wzór (6.21) zmienić na następujący:  $F_e = \frac{1 + \sin \phi_i \cos \epsilon}{1 \sin \phi_i \cos(2\beta + \epsilon)}$
- 9 Wzór (6.22) zmienić na następujący:  $\varepsilon = \phi_{wh} + \sin^{-1} \left\{ \frac{\sin \phi_{wh}}{\sin \phi_i} \right\}$

10 Wzór (C.1) zmienić na następujących; 
$$
\mu = \frac{F_r}{N}
$$

11 Wzór (C.9) zmienić na następujących; 
$$
k = \left(\frac{\sigma_u}{\sigma_c}\right)(1 + \sin\delta)
$$

12 Wzór (C.14) zmienić na następujących; 
$$
E_{\text{sl}} = H \frac{\Delta \sigma_1}{\Delta v} \left( 1 - \frac{2K_{\text{U}}^2}{1 + K_{\text{U}}} \right)
$$

13 Wzór (G.4) zmienić na następujących; 
$$
p_n = p_{n3} + p_{n2} + (p_{n1} - p_{n2}) \frac{x}{l_h}
$$

14 Wzór (G.10) zmienić na następujących:  
\n
$$
F_e = \left(\frac{1}{1 + \mu \cot \beta}\right) \left\{1 + 2\left[1 + \left(\frac{\sin \phi_i}{1 + \sin \phi_i}\right) \left(\frac{\cos \varepsilon \sin(\varepsilon - \beta)}{\sin \beta}\right)\right]\right\}
$$

15 Wzór (G.11) zmienić na następujący:  $\varepsilon = \beta + \frac{1}{2} \left( \phi_{wh} + \sin^{-1} \left[ \frac{\sin \phi_{wh}}{\sin \phi_i} \right] \right)$